## SAP ABAP table /RPM/TS\_FIN\_PLAN\_INT {Financial Planning}

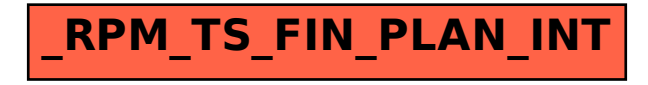